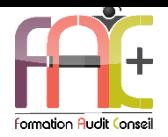

## **Formation Graphique** Photoshop Niveau III - Expert Durée : 21 heures ou 3 jours

Modalités et moyens pédagogiques : Démonstrations – Exercices – Cas pratiques

## Eligible au CPF Certification : TOSA PHOTOSHOP

### **Public concerné**

 Cette formation s'adresse à tout utilisateur infographiste ou confirmé, souhaitant utiliser efficacement les fonctionnalités essentielles de Photoshop pour la retouche et le développement de leur photo.

#### **Prérequis**

 Avoir suivi une formation sur les fondamentaux ou avoir un niveau avancé

#### **Objectifs pédagogiques**

- Obtenir une expertise sur l'interface, l'espace de travail et les bases fondamentales
- Obtenir une expertise sur la géométrie et corrections de l'image
- Obtenir une expertise sur le détourage, masques et photomontages
- Obtenir et apprendre les fonctions graphiques et effets, l'exportation et l'automatisation

#### **Moyens et méthodes pédagogiques**

- La formation est dispensée par un formateur professionnel spécialisé.
- Lors du présentiel, nous utilisons un diaporama que nous déroulons au fur et à mesure de la séquence. Nous alternons ce support avec des exercices pratiques sur le logiciel enseigné.
- La partie e-learning peut s'effectuer soit depuis votre domicile, soit en nos locaux selon votre choix. Vous effectuerez des applications et exercices en suivant les vidéos de formation, pas à pas.

#### **Moyens techniques**

#### **Présentiel**

- Nos salles de formation sont équipées d'un écran et vidéo projecteur.
- Nous utilisons un poste par participant.

#### **E-learning**

- Un accès internet est requis pour accéder à vos cours.
- Vous recevez vos identifiants par mail et accédez à vos cours en suivant le lien communiqué. Vous serez guidé par téléphone ou en face à face pour vos premiers accès. Vous pouvez accéder à la plateforme via votre ordinateur, votre tablette ou votre smartphone pour lire les vidéos.
- Un ordinateur avec les logiciels concernés installés est requis pour la réalisation des exercices. Si vous n'avez pas le ou les logiciels, nous vous communiquons un lien pour obtenir un accès à ces logiciels.

#### **Assistance**

- Nous restons à votre disposition pendant votre parcours grâce au forum des apprenants. Vous pouvez également nous joindre par téléphone ou par mail.
- Nous avons la possibilité de prendre la main sur votre ordinateur pour vous aider en cas de besoin.
- Nous répondons dans un délai maximal de 24 heures.
- Des ateliers de corrections d'exercices sont organisés à la demande.

#### **Modalités de suivi**

#### **Présentiel**

- Les heures effectuées (cours et/ou ateliers) seront émargées.
- A la fin d'un module, afin de valider les acquis, un exercice est donné à réaliser seul ou en groupe, puis corrigé à titre individuel ou avec le groupe.

#### **E-learning**

- Le temps passé sur les leçons apparait sur le relevé de connexion édité depuis la plateforme.
- A la fin des modules, des quizz et exercices sont à réaliser. Les quizz sont corrigés immédiatement par le système. Les exercices sont à envoyer au formateur ou réalisés en atelier dans notre structure. En cas d'envoi, ils sont corrigés dans les 24 heures.

#### **Evaluation de la formation**

- Des évaluations pourront être proposées dans le courant de la formation.
- Une certification TOSA PHOTOSHOP conclut cette action de formation. Elle déterminera votre niveau. Votre score, dont la validité est de 3 ans pourra être affiché sur votre CV.
- La formation sera sanctionnée par une attestation individuelle de formation et un certificat TOSA.
- Vous évaluerez à votre tour les formateurs et l'établissement.

#### **Durée de la formation et modalités d'organisation**

- Nombre d'heures : 21H
	- Présentiel : à définir
	- E-learning : à définir
- Dates : à définir

#### **Tarif**

- Blended : 1764 € TTC
- Présentiel : 1764 € TTC

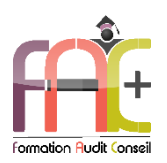

# **Programme Photoshop NIVEAU III Expert**

#### Interface. de travail espace  $\mathbf{e}^{\dagger}$ boses fondamentales de Photoshop

- Modifier et personnaliser son interface
- Créer et utiliser des préréglages
- Connaître les raccourcis des outils et des fonctions courantes
- Transférer les préférences du logiciel sur une autre machine par le biais du Cloud Adobe ou manuellement
- Maîtriser les profils colorimétriques et savoir configurer les profils dans Photoshop
- Maîtriser les modes colorimétriques (RVB, CMJN)
- Exploiter la résolution et l'échantillonnage pour optimiser le poids d'un fichier
- Utiliser un fichier RAW et l'intégrer dans un fichier Photoshop en objet dynamique
- Maîtriser les formats d'enregistrement (JPEG,
- TIFF, PSD, GIF, PNG, EPS…)
- Créer des fichiers avec une structure de calques élaborée et en optimisant ceux-ci avec des calques dynamiques
- Utiliser parfaitement ses palettes, une bibliothèque

## Géométrie et corrections de l'image (préparer et *retoucher)*

- Utiliser les outils de recadrage
- Changer la taille d'une image, la résolution et l'échantillonnage
- Conserver le contenu d'une image éditable malgré un recadrage
- Utiliser des déformations personnalisées
- Utiliser la déformation en perspective
- Maîtriser l'outil Marionnette et savoir retoucher le visuel avec celui-ci
- Maîtriser l'outil d'Echelle basée sur le contenu

## Identifier les modes de couleurs

- Changer l'aspect colorimétrique avec des réglages colorimétrique
- Utiliser les styles de calques pour modifier l'aspect colorimétrique d'un visuel
- Maîtriser tous les calques de réglages et exploiter ceux-ci pour effectuer des retouches artistiques
- Créer et utiliser des préréglages
- Retoucher la couleur avec des outils de dessin (réglages et mode de fusion d'un outil de dessin)
- Retoucher un visuel en 3D

## Utiliser la sélection et les calques (détourages, masques et photomontages)

- Créer des tracés vectoriels, enregistrer les tracés. Combiner les tracés
- Utiliser les tracés prédéfinis par le biais de formes vectorielles
- Utiliser la propriété de masque vectoriel pour des contours progressifs
- Transformer un tracé en sélection ou en masque vectoriel
- Modifier un masque avec l'outil d'amélioration de masque
- Modifier le contour progressif d'un masque de fusion avec la propriété de masque
- Gérer l'expansion du masque
- Maîtriser le transfert d'un calque sur un masque
- Connaître la notion de couche Alpha
- Maîtriser le travail en mode masque
- Connaître les options de calques
- Exploiter les modes de fusion (organisation et fonctionnement)
- Gérer l'opacité du calque (fond et support)
- Effectuer des opérations avec les calques (déplacement, groupe, fusion, masque d'écrêtage…)
- Glisser-déposer un calque d'une image à une autre et en contrôler son placement
- Imbriquer les calques avec les objets dynamiques
- Imbriquer un fichier externe (Illustrator, PDF…) par un lien
- Combiner les effets ou styles de calques
- Enregistrer le style et enrichir une bibliothèque
- Combiner les styles avec les options de fusion du calque
- Utiliser les compositions de calques pour générer des versions de fichiers
- Utiliser et créer des styles prédéfinis
- Optimiser et maîtriser les options de calques combinées aux styles

## Manipuler les images

- Utiliser la création de forme d'outil personnalisée avec des options sur la souris (mode fondu, par étape) ou la tablette graphique
- Savoir utiliser un motif d'opacité et de texture dans les outils de dessin

Fac Plus – 1969 route royale – 73190 CHALLES LES EAUX – [contact@facplus.fr](mailto:contact@facplus.fr) – 06 70 75 03 89 SIRET 838 077 105 00024 – N° Activité 84 73 01 99 473 - Cet enregistrement ne vaut pas agrément de l'Etat

- Savoir exploiter la pression, la densité, l'inclinaison et le mode d'application grâce la tablette graphique
- Enregistrer les réglages de la forme d'outil
- Créer une base 3d avec le filtre point de fuite
- Créer et maîtriser le calque 3D
- Utiliser la palette Montage et préparer un contenu vidéo
- Exploiter la fenêtre montage pour préparer une animation GIF

## Utiliser les filtres

- Utiliser les filtres et la galerie de filtres (combinaison de filtres)
- Maîtriser le filtre appliqué sur un objet dynamique (filtre non destructif)
- Utiliser la bibliothèque de filtres
- Utiliser le masque de filtres sur un objet dynamique
- Utiliser le filtre point de fuite
- Exploiter le filtre Fluidité

## Imprimer et exporter

 Les différents formats de sauvegarde (JPEG, TIFF, PSD, PNG, EPS, GIF)

- Maîtriser les formats d'image de la chaîne graphique et leurs particularités
- Utiliser le format volumineux, PSB
- Utiliser un fichier RAW
- Incorporer un fichier externe
- Appliquer le bon format en fonction du support
- Exploiter les compositions de calques dans un outil externe
- L'impression de l'image
- Exportation vers d'autres applications
- Utilisation des actions déjà proposées.
- Crée des actions personnalisées et utilise l'automatisation par lots pour optimiser son travail
- Savoir utiliser des scripts. Créer et utiliser des Droplets
- Exploiter l'exportation pour le Web et les outils d'exportation spécifique 3D et vidéo

## Exercice de synthèse

- Création d'un support de communication à partir de différentes sources
- Utilisation de l'ensemble des connaissances